# CSE 401 – Compilers

x86-64 Lite for Compiler Writers A quick (a) introduction or (b) review

[pick one]

Hal Perkins Winter 2017

# Agenda

- Overview of x86-64 architecture
	- $-$  Core part only, a bit beyond what we need for the project, but not much
- Upcoming lectures...
	- $-$  Mapping source language constructs to x86
	- $-$  Code generation for MiniJava project
- Rest of the quarter...
	- $-$  More sophisticated back-end algorithms
	- $-$  Survey of compiler optimizations

# Some x86-64 References

(Links on course web  $-$  \* = most useful)

- $***x86-64$  Instructions and ABI
	- $-$  Handout for University of Chicago CMSC 22620, Spring 2009, by John Reppy
- \*x86-64 Machine-Level Programming
	- $-$  Earlier version of sec. 3.13 of Computer Systems: A Programmer's Perspective, 2nd ed. by Bryant & O'Hallaron (CSE 351 textbook)
- Intel architecture processor manuals

#### x86-64 Main features

- 16 64-bit general registers; 64-bit integers (but int is 32 bits usually; long is 64 bits)
- 64-bit address space; pointers are 8 bytes
- 16 SSE registers for floating point, simd
- Register-based function call conventions
- Additional addressing modes (pc relative)
- 32-bit legacy mode
- Some pruning of old features

#### x86-64 Assembler Language

- Target for our compiler project But, the nice thing about standards...
- Two main assembler languages for x86-64
	- $-$  Intel/Microsoft version  $-$  what's in the Intel docs
	- $-$  AT&T/GNU assembler  $-$  what we're generating and what's in the linked handouts and 351 book
		- Use gcc  $-S$  to generate asm code from  $C/C++$  code
- Slides use gcc/AT&T/GNU syntax

# Intel vs. GNU Assembler

• Main differences between Intel docs and gcc assembler

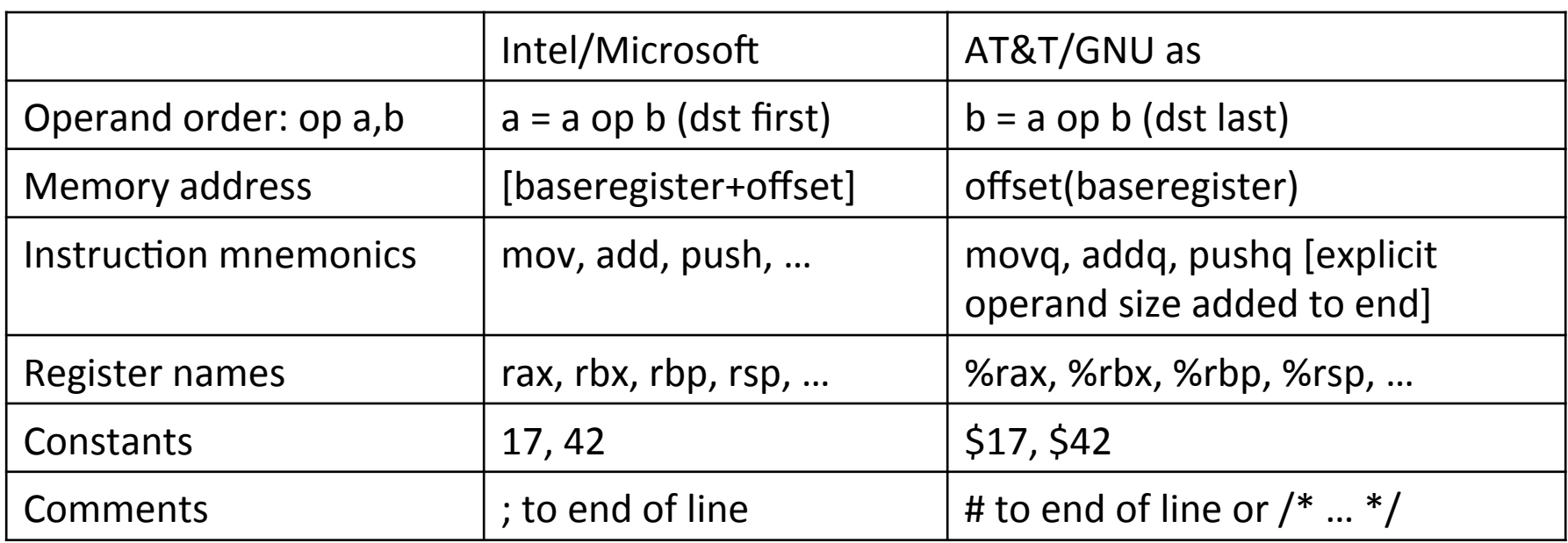

• Intel docs also include many complex, historical instructions and artifacts that aren't commonly used by modern compilers  $-$  and we won't use them either

#### x86-64 Memory Model

- 8-bit bytes, byte addressible
- 16-, 32-, 64-bit words, double words and quad words (Intel terminology)
	- $-$  That's why the 'q' in 64-bit instructions like movq, addq, etc.
- Data should usually be aligned on "natural" boundaries for performance, although unaligned accesses are generally supported  $-$  but with a big performance penalty on many machines
- Little-endian  $-$  address of a multi-byte integer is address of low-order byte

#### x86-64 registers

- 16 64-bit general registers
	- %rax, %rbx, %rcx, %rdx, %rsi, %rdi, %rbp, %rsp, %r8-%r15
- Registers can be used as 64-bit integers or pointers, or as 32-bit ints
	- Also possible to reference low-order 16- and 8-bit chunks  $-$  we won't for most part
- To simplify our project we'll use only 64-bit data (ints, pointers, even booleans!)

#### Instruction Format

- Typical data manipulation instruction opcode src,dst
- Meaning is

 $dst \leftarrow \text{dst op src}$ 

- Normally, one operand is a register, the other is a register, memory location, or integer constant
	- $-$  Can't have both operands in memory  $-$  can't encode two memory addresses in a single instruction (e.g., cmp, mov)

#### x86-64 Memory Stack

- Register %rsp points to the "top" of stack
	- $-$  Dedicated for this use; don't use otherwise
	- $-$  Points to the last 64-bit quadword pushed onto the stack (not next "free" quadword)
	- Should always be quadword (8-byte) aligned
		- It will start out this way, and will stay aligned unless your code does something bad
		- Should be 16-byte aligned on most function calls
	- Stack grows down

# Stack Instructions

```
pushq src
```
 $\%$ rsp  $\leftarrow$  %rsp – 8; memory[%rsp]  $\leftarrow$  src

(e.g., push src onto the stack)

popq dst

dst  $\leftarrow$  memory[%rsp]; %rsp  $\leftarrow$  %rsp + 8

(e.g., pop top of stack into dst and logically remove it from the stack)

# Stack Frames

- When a method is called, a stack frame is traditionally allocated on the top of the stack to hold its local variables
- Frame is popped on method return
- By convention, %rbp (base pointer) points to a known offset into the stack frame
	- $-$  Local variables referenced relative to %rbp
	- $-$  Base pointer common in 32-bit x86 code; less so in x86-64 code where push/pop used less & stack frame has a fixed size so locals can be referenced from %rsp easily
	- $-$  We will use %rbp in our project simplifies addressing of local variables and compiler bookkeeping

# Operand Address Modes (1)

- These should cover most of what we'll need movq  $$17$ ,%rax  $*$  # store 17 in %rax movq %rcx,%rax # copy %rcx to %rax movq  $-16$ (%rbp),%rax # copy memory to %rax movq %rax,-24(%rbp)  $\#$  copy %rax to memory
- References to object fields work similarly put the object's memory address in a register and use that address plus an offset
- Remember: can't have two memory addresses in a single instruction

# Operand Address Modes (2)

• A memory address can combine the contents of two registers (with one optionally multiplied by 2, 4, or 8) plus a constant:

basereg + indexreg\*scale + constant

- Main use of general form is for array subscripting or small computations - if the compiler is clever
- Example: suppose we have an array of 8-byte ints with address of the array A in %rcx and subscript i in %rax. Code to store %rbx in A[i]

 movq %rbx,(%rcx,%rax,8) 

#### Basic Data Movement and Arithmetic Instructions

movq src, dst  $dst \leftarrow src$ addq src,dst  $dst \leftarrow dst + src$ subq src,dst  $dst \leftarrow dst - src$  incq dst  $dst \leftarrow dst + 1$ decq dst  $dst \leftarrow dst - 1$ negq dst  $dst \leftarrow -dst$ (2's complement arithmetic negation)

# Integer Multiply and Divide

imulq src,dst  $dst \leftarrow dst * src$ dst must be a register

cqto

%rdx:%rax  $\leftarrow$  128-bit sign extended copy of %rax (why??? To prep numerator for idivq!)

#### idivg src

Divide %rdx:%rax by src (%rdx:%rax holds signextended 128-bit value; cannot use other registers for division)

 $%$ rax  $\leftarrow$  quotient

 $\%$ rdx  $\leftarrow$  remainder

#### **Bitwise Operations**

andq src,dst  $dst \leftarrow \text{dst } & src$ orq src,dst  $dst \leftarrow dst \mid src$ xorq src,dst  $dst \leftarrow dst \land src$ 

notq dst dst ← ~ dst (logical or 1's complement)

# Shifts and Rotates

shlq dst, count dst shifted left count bits shrq dst, count  $dst \leftarrow$  dst shifted right count bits (0 fill) sarq dst, count  $dst \leftarrow$  dst shifted right count bits (sign bit fill)

rolg dst, count  $dst \leftarrow$  dst rotated left count bits rorq dst, count  $dst \leftarrow$  dst rotated right count bits

## Uses for Shifts and Rotates

- Can often be used to optimize multiplication and division by small constants
	- If you're interested, look at "Hacker's Delight" by Henry Warren, A-W, 2<sup>nd</sup> ed, 2012
		- Lots of very cool bit fiddling and other algorithms
	- $-$  But be careful be sure semantics are OK
		- Example: right shift is not the same as integer divide for negative numbers  $(why?)$
- There are additional instructions that shift and rotate double words, use a calculated shift amount instead of a constant, etc.

### **Load Effective Address**

- The unary  $&$  operator in  $C/C++$ 
	- leaq src,dst # dst  $\leftarrow$  address of src
	- dst must be a register
	- $-$  Address of src includes any address arithmetic or indexing
	- $-$  Useful to capture addresses for pointers, reference parameters, etc.
	- $-$  Also useful for computing arithmetic expressions that match r1+scale\*r2+const

# Unconditional Jumps

jmp dst  $\%$ rip  $\leftarrow$  address of dst

dst address can also be indirect using the address in a register or memory location (\*reg or  $*(reg)$  )

# **Conditional Jumps**

- Most arithmetic instructions set "condition" code" bits to record information about the result (zero, non-zero, >0, etc.)
	- $-$  True of addq, subq, andq, orq; but not imulq, idivq, leaq
- Other instructions that set condition codes cmpq src, dst  $\#$  compare dst to src (e.g., dst-src) testq src, dst  $\#$  calculate dst & src (logical and)
	- $-$  These do not alter src or dst

# Conditional Jumps Following Arithmetic Operations

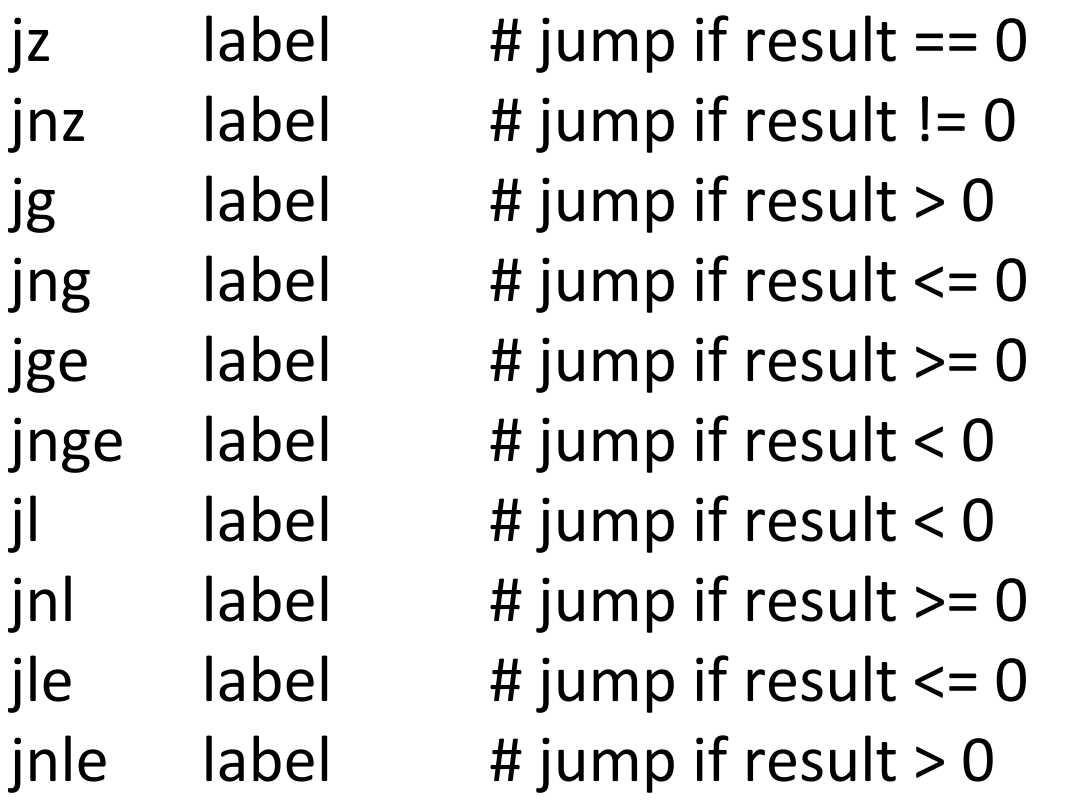

• Obviously, the assembler is providing multiple opcode mnemonics for several actual instructions

# Compare and Jump Conditionally

- Want: compare two operands and jump if a relationship holds between them
- Would like to do this

 $jump_{cond}$  op1,op2, label but can't, because 3-operand instructions can't be encoded in x86-64

(also true of most other machines)

# cmp and jcc

- Instead, we use a 2-instruction sequence cmpq op1,op2  $j_{cc}$ label
	- where  $j_{cc}$  is a conditional jump that is taken if the result of the comparison matches the condition cc

# Conditional Jumps Following **Arithmetic Operations**

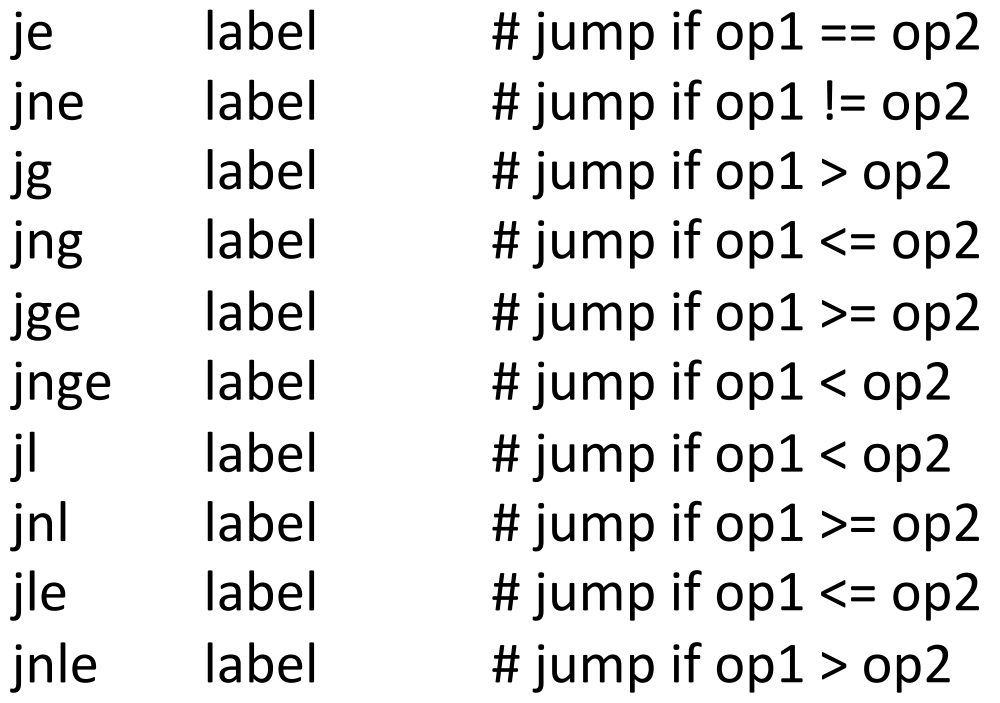

• Again, the assembler is mapping more than one mnemonic to some machine instructions

#### Function Call and Return

- The x86-64 instruction set itself only provides for transfer of control (jump) and return
- Stack is used to capture return address and recover it
- Everything else  $-$  parameter passing, stack frame organization, register usage  $-$  is a matter of convention and not defined by the hardware

### call and ret Instructions

#### call label

- $-$  Push address of next instruction and jump
- $-$  %rsp  $\leftarrow$  %rsp  $-$  8; memory[%rsp]  $\leftarrow$  %rip  $\%$ rip  $\leftarrow$  address of label
- $-$  Address can also be in a register or memory as with jmp we'll use these for dynamic dispatch of method calls (more later)

#### ret

- $-$  Pop address from top of stack and jump
- $-$  %rip  $\leftarrow$  memory[%rsp]; %rsp  $\leftarrow$  %rsp + 8
- **WARNING!** The word on the top of the stack had better be an address and not some leftover data

#### enter and leave

- Complex instructions for languages with nested procedures
	- $-$  enter can be slow on current processors best avoided  $-$  i.e., don't use it in your project
	- $-$  leave is equivalent to
		- mov %rsp,%rbp
		- pop %rbp

and is generated by many compilers. Fits in 1 byte, saves space. Not clear if it's any faster.

#### X86-64-Register Usage

- $%$ rax function result
- Arguments 1-6 passed in these registers in order
	- %rdi, %rsi, %rdx, %rcx, %r8, %r9
	- $-$  For Java/C++ "this" pointer is first argument, in %rdi
		- More about "this" later
- $\%$ rsp stack pointer; value must be 8-byte aligned always and 16-byte aligned when calling a function
- $\%$ rbp frame pointer (optional use)
	- We'll use it

## x86-64 Register Save Conventions

- A called function must preserve these registers (or save/restore them if it wants to use them)  $-$  %rbx, %rbp, %r12-%r15
- %rsp isn't on the "callee save list", but needs to be properly restored for return
- All other registers can change across a function call
	- $-$  Debugging/correctness note: always assume every called function will change all registers it is allowed to

#### x86-64 Function Call

- Caller places up to 6 arguments in registers, rest on stack, then executes call instruction (which pushes 8-byte return address)
- On entry, called function prologue sets up the stack frame:
	- pushq %rbp **#** save old frame ptr movq %rsp,%rbp # new frame ptr is top of # stack after ret addr and old # rbp pushed
	- subq Sframesize,%rsp # allocate stack frame

#### x86-64 Function Return

- Called function puts result (if any) in %rax and restores any callee-save registers if needed
- Called function returns with:

movg %rbp,%rsp # or use leave instead of popq %rbp # movq/popq ret 

• If caller allocated space for arguments it deallocates as needed

#### Caller Example

- $n = sumOf(17, 42)$ 
	- movq  $$42$ ,%rsi # load arguments
	- movq \$17,%rdi
	- call sumOf # jump & push ret addr
	- movq  $%$ rax, offset<sub>n</sub>(%rbp) # store result

# **Example Function**

• Source code int sumOf(int x, int y) { int a, int b;  $a = x;$  $b = a + y;$ return b; } 

# Stack Frame for sumOf

int sumOf(int x, int y)  $\{$  int a, int b;  $a = x;$  $b = a + y;$  return b; }

# **Assembly Language Version**

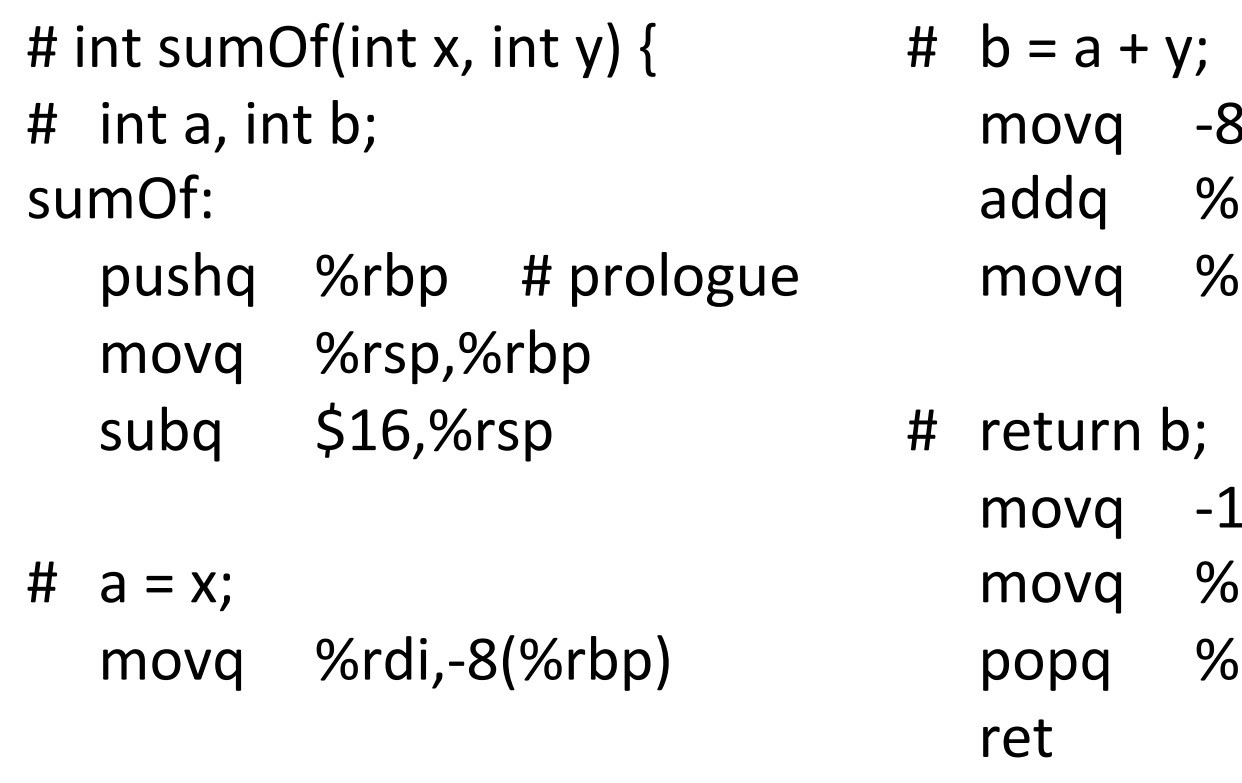

8(%rbp),%rax  $\delta$ rsi,%rax  $\delta$ rax,-16(%rbp)

 $-6$ (%rbp),%rax  $\delta$ rbp,%rsp  $\delta$ rbp # } 

# The Nice Thing About Standards...

- The above is the System V/AMD64 ABI convention (used by Linux, OS X)
- Microsoft's x64 calling conventions are slightly different (sigh...)
	- $-$  First four parameters in registers %rcx, %rdx, %r8, %r9; rest on the stack
	- Stack frame needs to include empty space for called function to save values passed in parameter registers if desired
- Not relevant for us, but worth being aware of it

### **Coming Attractions**

- Now that we've got a basic idea of the x86-64 instruction set, we need to map language constructs to x86-64
	- Code Shape
- Then need to figure out how to get compiler to generate this and how to bootstrap things to run the compiled programs